Start\_częst: 21.000000 MHz; Stop\_częst: 45.000000 MHz; Krok: 24.000 kHz Próby: 1001; Przerwanie: 0 uS

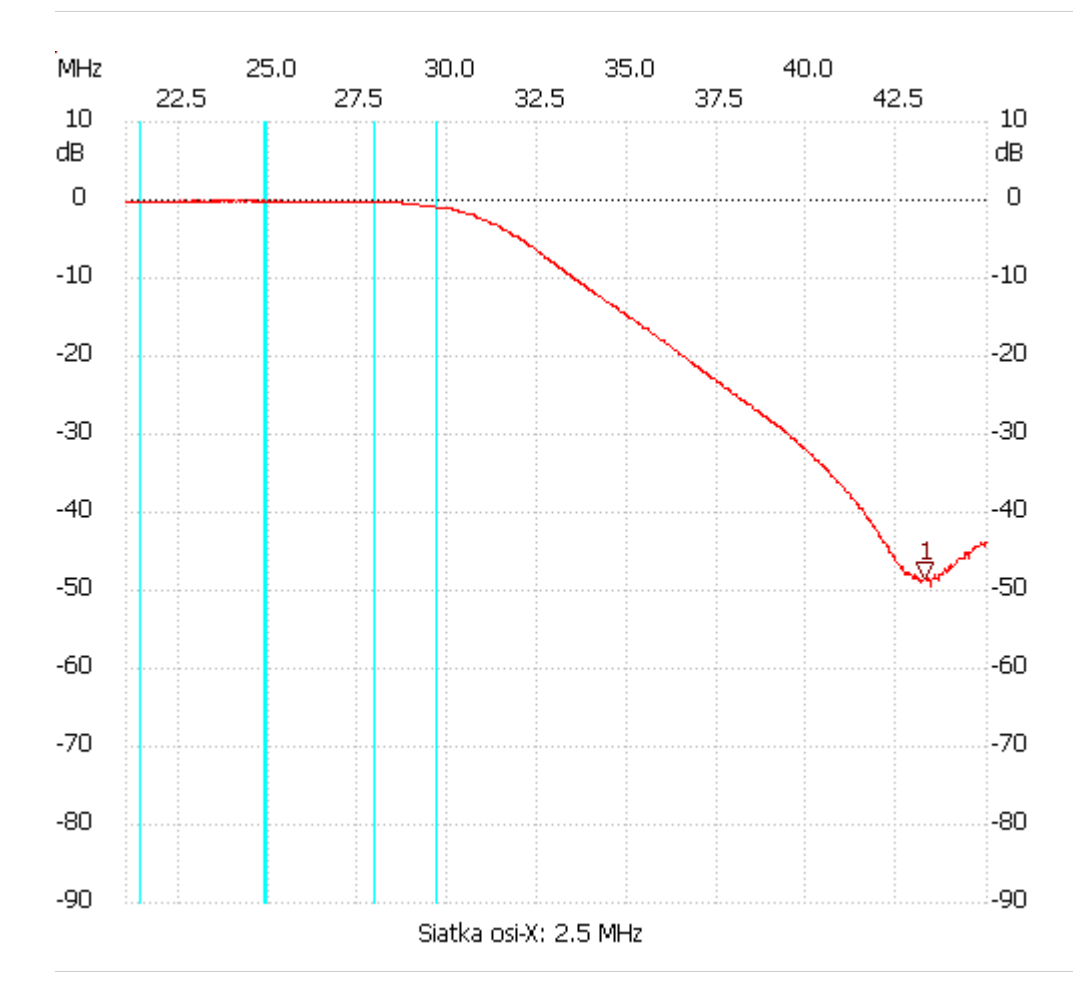

no\_label

Kursor 1:

43.296000 MHz

Kanał 1: -48.42dB ---------------------

Kanał 1

max :-0.00dB 22.488000MHz

min :-49.36dB 43.416000MHz

---------------------